# **Engineering Technology (ENGR 101)**

Arduino and servo motors

#### **Servo Motor**

- We can use a motor to move a mechanical equipment to a particular location.
- With a Servo motor (Servo)
  - We can rotate the shaft to a particular location and hold it there.
  - We cannot move the arm more that 180 degrees.
- Servos are very useful, if you need to make precise movements but do not need to something to fully spinning around.
  - Robotics arms and hands

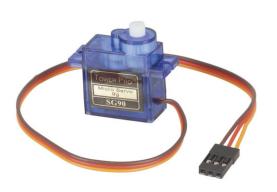

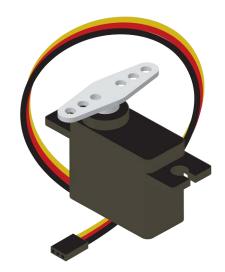

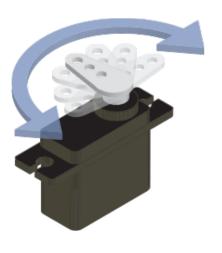

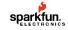

#### How does a servo work?

- Servo has a DC motor, a specialized circuitry (controller circuit), and a potentiometer
  - The DC motor is attached to a gearbox and output/drive shaft.
  - The circuitry reads signals sent by Arduino and determines where the shaft needs to turn to.
  - It powers the DC motor which turns the main shaft.
  - This shaft turns the potentiometer that the circuitry reads.
  - The potentiometer tells the circuitry how far the shaft has turned and acts as feedback mechanism.

· Once the desire angle is reached, the servo holds the shaft's position.

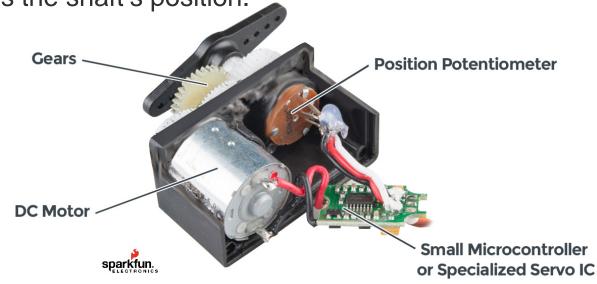

## **Controlling a servo**

To control a servo, we send precisely timed pulses.

• To turn it as far as it goes counterclockwise, we send it 1ms digital HIGH pulses following 20ms

of digital LOW

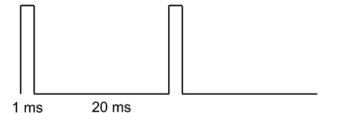

Full counterclockwise

To centre the shaft, we send it 1.5ms digital HIGH pulses following 20ms of digital LOW

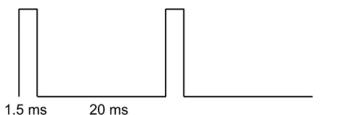

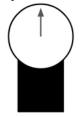

Centered

 To turn it as far as it goes clockwise, we send it 2ms digital HIGH pulses following 20ms of digital LOW

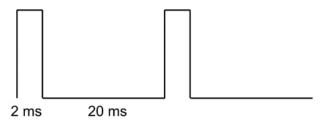

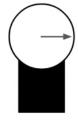

Fully clockwise

## Controlling a servo with Arduino

Arduino Uno can use PWM pins to control a servo.

```
// Includes the Servo library
#include <Servo.h>
const int servo pin = 11;
Servo servo;
void setup() {
   // Attach pin to the servo motor
   servo.attach(servo pin);
void loop() {
   servo.write(0); // set servo to Fully clockwise
   delay(1000);
   servo.write(90); // set servo to Centre
   delay(1000);
   servo.write(180); // set servo to Full counterclockwise
   delay(1000);
```

### Controlling a servo with Arduino

Arduino Uno can use PWM pins to control a servo.

```
// Includes the Servo library
#include <Servo.h>
const int servo pin = 11;
Servo servo;
void setup() {
   // Defines on which pin is the servo motor attached
   servo.attach(servo pin);
void loop() {
   for(int pos = 0; pos <=180; pos++){
      servo.write(pos);
      delay(50);
```

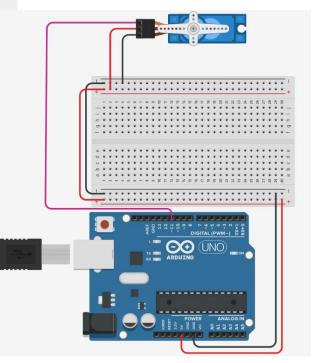